# Styrelsen för HSB Bostadsrättsförening Sannaparken i Göteborg

Org. nr: 769635-0268

får härmed avge årsredovisning för föreningens verksamhet under räkenskapsåret

2021.07.01-2022.06.30

## FÖRVALTNINGSBERÄTTELSE

#### för HSB Bostadsrättsförening Sannaparken i Göteborg

## VERKSAMHETEN

## Allmänt om verksamheten

Bostadsrättsföreningen HSB Brf Sannaparken i Göteborg är ett privatbostadsföretag som har till syfte att upplåta bostadsrätter åt sina medlemmar. I nuläget är man i byggfas.

Bostadsrättsföreningen har sitt säte i Göteborg.

Årsredovisningen är upprättad i SEK.

## Väsentliga händelser under verksamhetsåret

Under året har byggnationen av Brf Sannaparken fortsatt. Även försäljningen av lägenheter har fortsatt och man har på bokslutsdagen skrivit kontrakt på alla 135 lägenheterna

### Väsentliga händelser under verksamhetsåret

Under slutet av augusti 2022 har inflytt i föreningen påbörjats och kommer fortlöpa under 2022 och början 2023.

## MEDLEMSINFORMATION

Ordinarie stämma hölls den 11 november 2021. I stämman deltog samtliga medlemmar.

Föreningen hade vid årets slut 5 medlemmar.

Styrelsens sammansättning under året har varit.

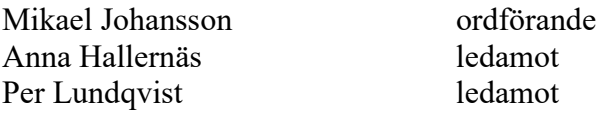

Klas Sjödell suppleant Henrik Wolfbrandt suppleant

I tur att avgå vid kommande ordinarie föreningsstämma är: Mikael Johansson, Anna Hallernäs, Klas Sjödell och Henrik Wolfbrandt.

Styrelsen har haft 9 styrelsemöten under verksamhetsåret.

Firmatecknare har varit Mikael Johansson, Anna Hallernäs, Per Lundqvist och Henrik Wolfbrandt, två i förening.

Revisorer har varit Michael Bjärnesjö med Kajsa von Oldenskiöld som suppleant, valda av föreningen samt en av HSB Riksförbund utsedd revisor.

Någon valberedning har ej utsetts.

## FLERÅRSÖVERSIKT

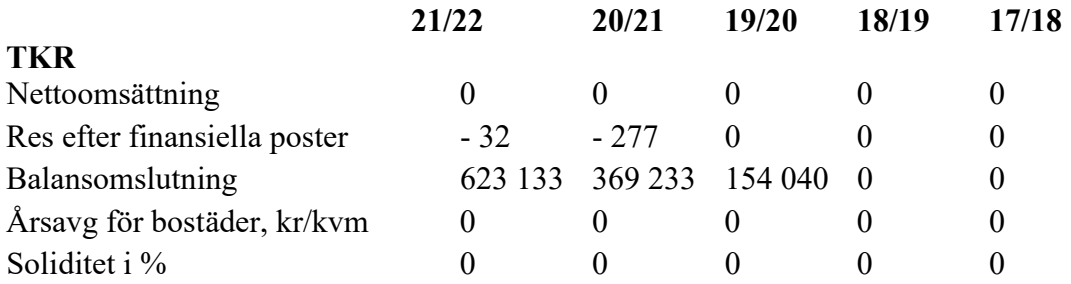

## FÖRÄNDRING AV EGET KAPITAL

Under året har eget kapital förändrats enligt följande:

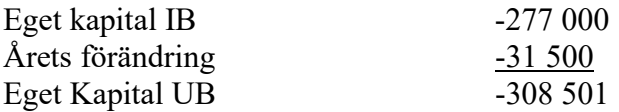

## RESULTATDISPOSITION

Resultatet för föreningens verksamhet under räkenskapsåret framgår av efterföljande resultaträkning.

Föreningens finansiella ställning och likviditet vid räkenskapsårets utgång framgår av efterföljande balansräkning.

Till stämmans förfogande står följande belopp i kronor:

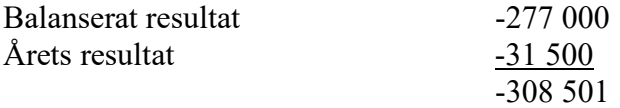

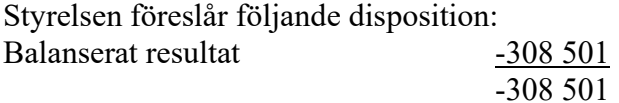

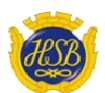

# Styrelsen för HSB Brf Sannaparken i Göteborg

Org.nr: 769635-0268

får härmed avge årsredovisning för föreningens verksamhet under räkenskapsåret

2021-07-01 - 2022-06-30

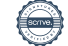

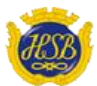

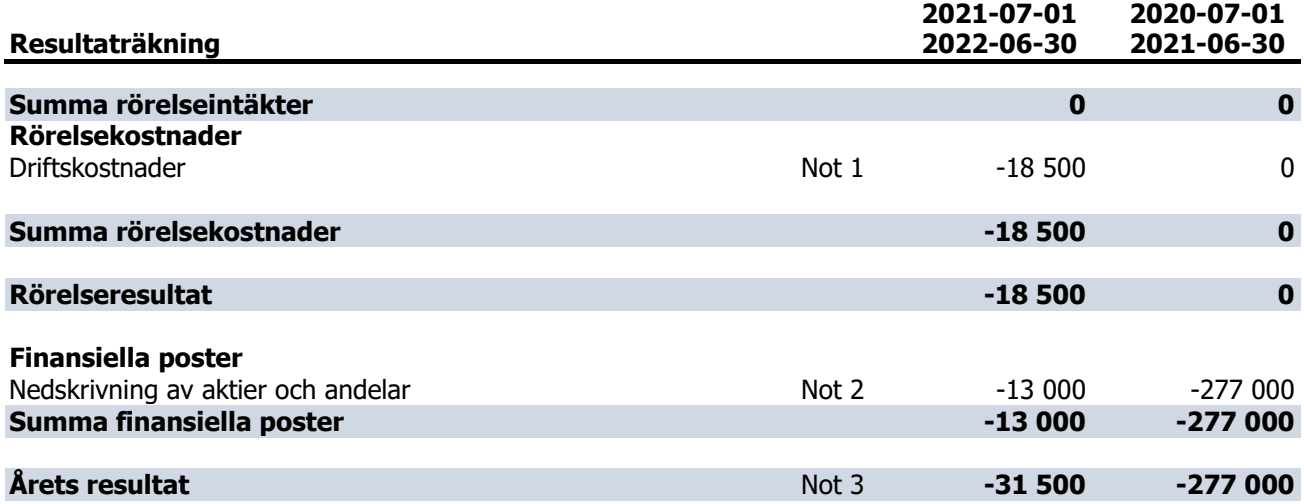

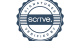

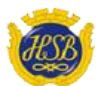

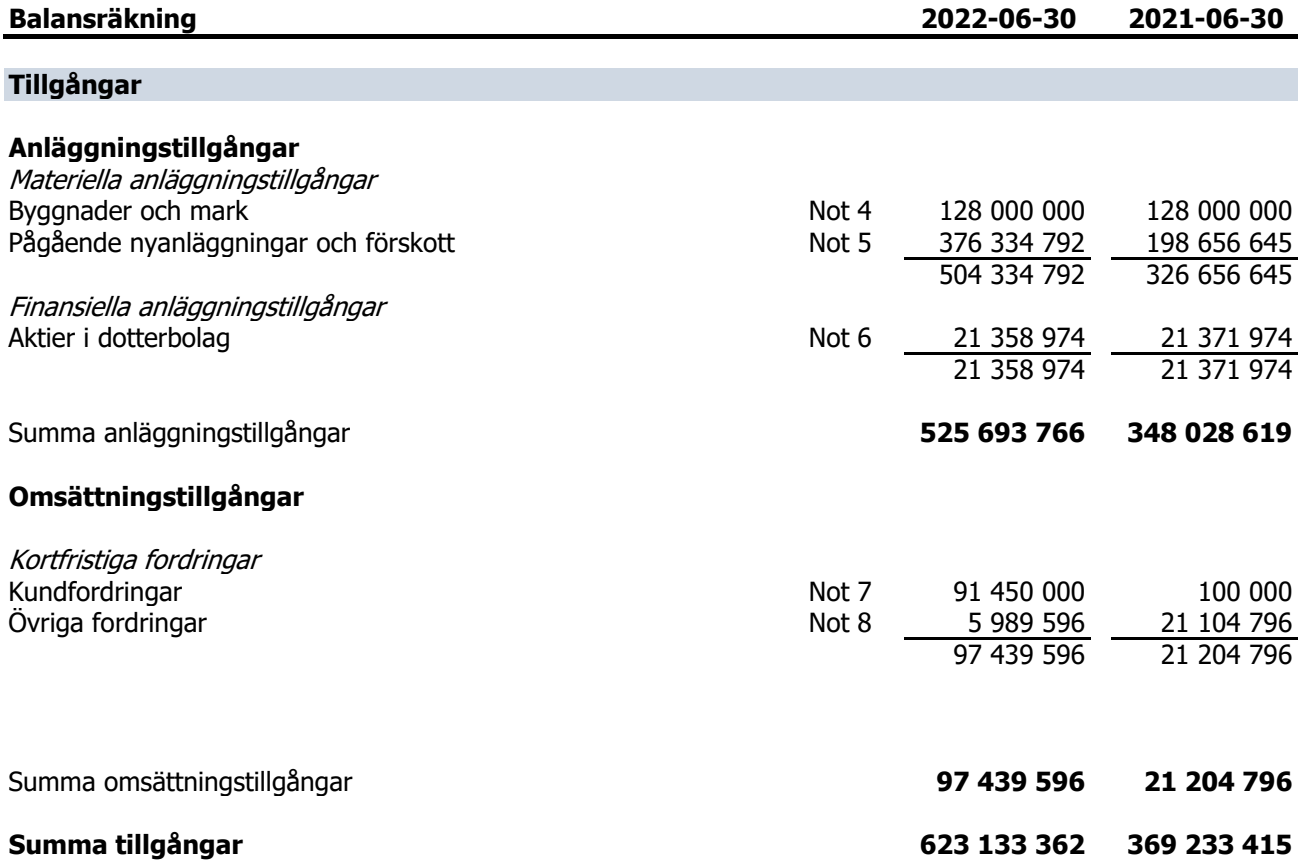

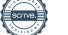

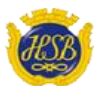

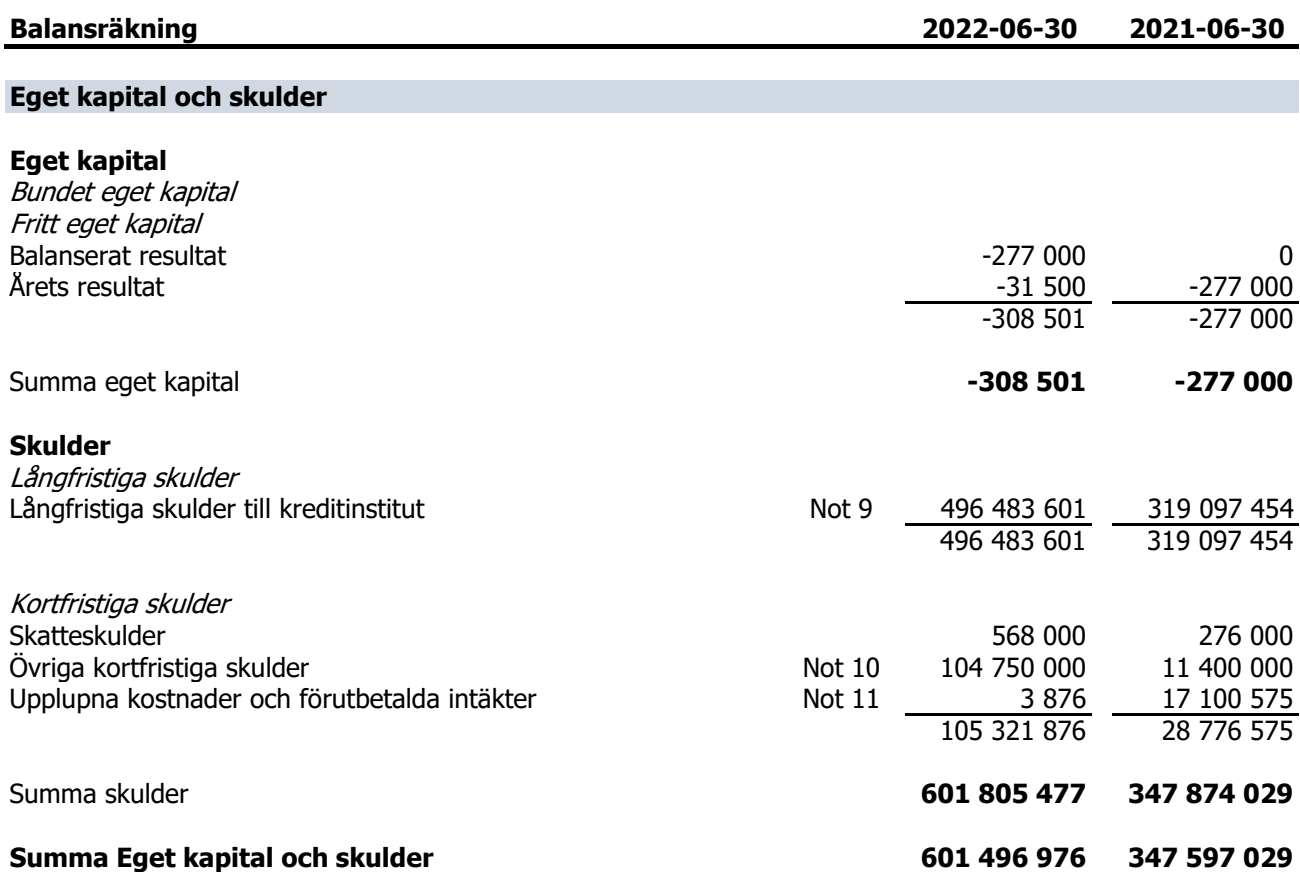

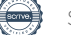

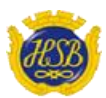

## **Noter**

## **Redovisningsprinciper m.m.**

#### **Regelverk för årsredovisningar**

Årsredovisningen är upprättad i enlighet med årsredovisningslagen och Bokföringsnämndens allmänna råd BFNAR 2012:1 om årsredovisning och koncernredovisning (K3).

#### **Redovisningsvaluta**

Denna årsredovisning är upprättad i svenska kronor.

#### **Intäktsredovisning**

Intäkter har redovisats till vad föreningen har fått eller beräknats få. Det innebär att föreningen redovisar intäkter till nominellt belopp (fakturabelopp).

#### **Långfristiga skulder**

Lån med en kvarvarande bindningstid på ett år eller mindre klassificeras i årsredovisningen som kortfristig skuld. Då finansieringen av fastigheten är långfristig har inte föreningen för avsikt att avsluta lånefinansieringen inom ett år utan lånen kommer att sättas om med ny löptid.

#### **Inkomstskatt**

Föreningen beskattas enbart för kapitalintäkter till den del de inte är hänförliga till föreningens fastighet. Efter avräkning av eventuellt skattemässigt ackumulerat underskott sker beskattning med 20,6 % på beräknat överskott. Föreningens skattemässiga ackumulerade underskott uppgick vid årets slut till 0 kr (0 kr).

#### **Uppskjuten skatteskuld**

År 2020 köpte föreningen samtliga andelar i Fixerad 3 AB (559093-6323) samt Fixerad 4 AB (559093-6372), som tillsammans ägde fastigheten Göteborg Sandarna 28:2, för 126 904 426 kronor. I anslutning till andelsförvärvet sålde Fixerad 3 AB samt Fixerad 4 AB fastigheten till bokfört värde 22 744 548 kronor till föreningen, varefter värdet på andelarna (105 255 452) har överförts till fastigheten. Övervärdet för andelarna har överförts direkt i fastigheten i enlighet med FAR SRS policygrupp uttalande RedU9.

Fastigheten har ett redovisat anskaffningsvärde som överstiger det skattemässiga med 105 255 452 kronor. Föreningen har i och med det en uppskjuten skatteskuld. Då föreningen inte har för avsikt att sälja fastigheten värderas den uppskjutna skatteskulden till 0 kr.

#### **Övrigt**

Övriga tillgångar och skulder har värderats till anskaffningsvärde om ej annat anges i not nedan.

#### **Övriga bokslutskommentarer**

Föreningen har inte haft några anställda under året.

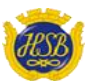

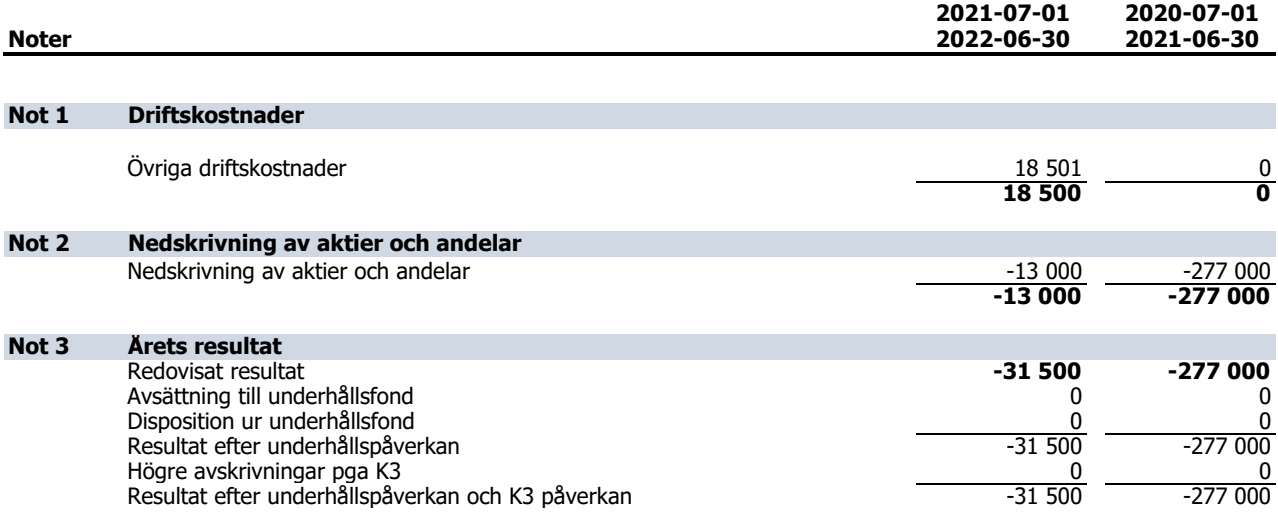

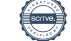

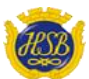

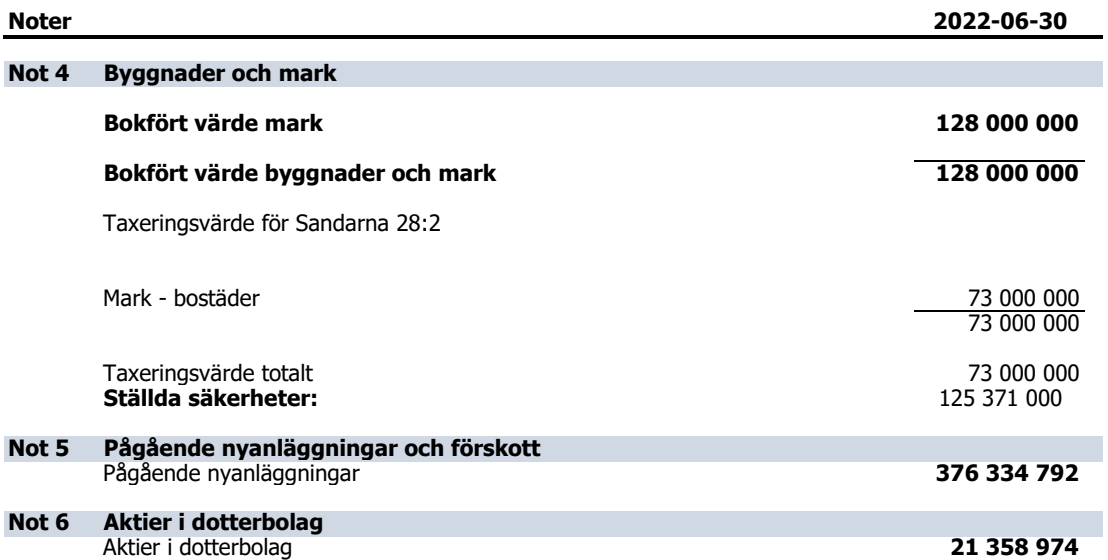

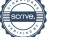

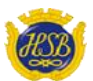

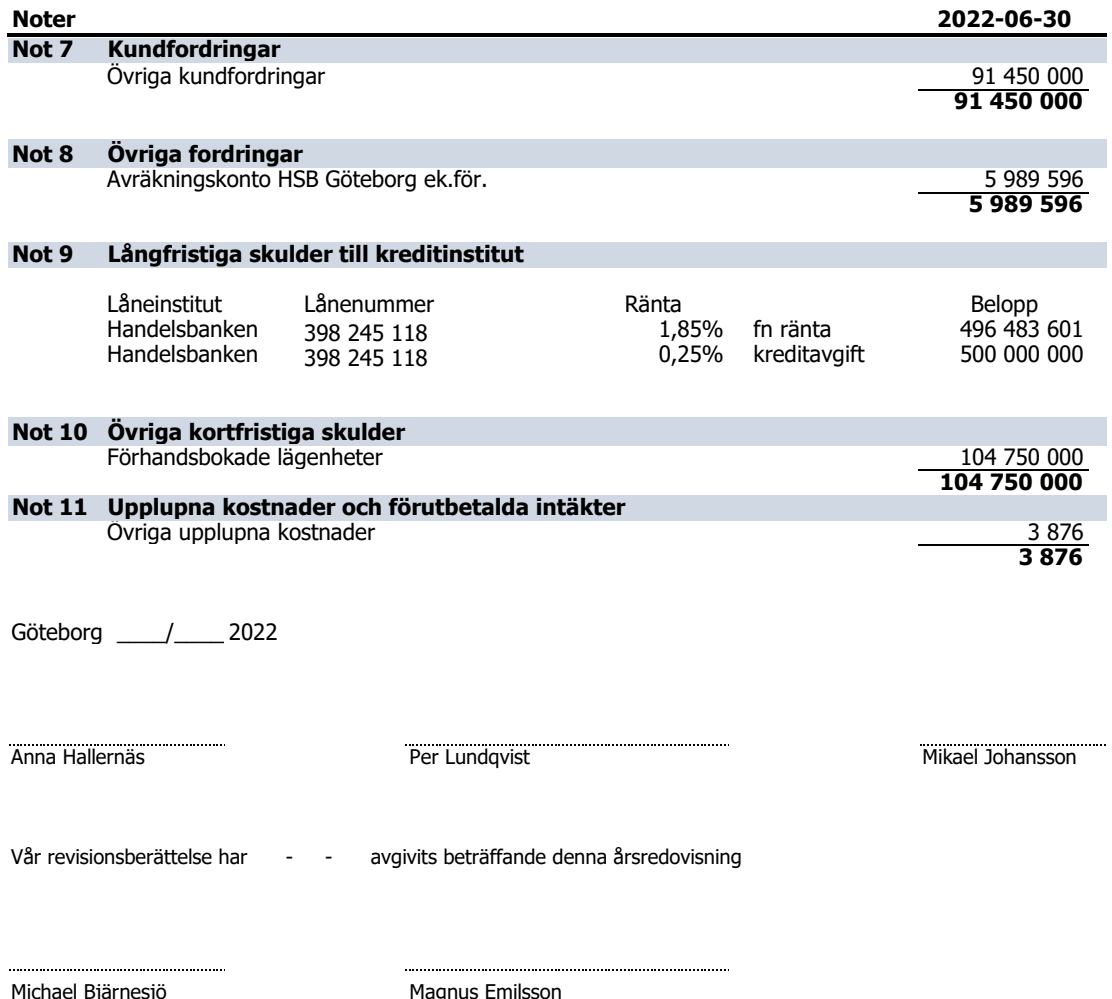

Michael Bjärnesjö<br>Av föreningen vald revisor

Av föreningen vald revisor BoRevision AB, av HSB Riksförbund utsedd revisor

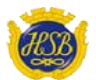

#### **2021-06-30**

**128 000 000**

**128 000 000**

69 000 000 69 000 000

69 000 000 125 371 000

**198 656 645**

**21 371 974**

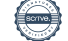

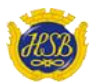

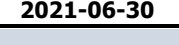

100 000 **100 000**

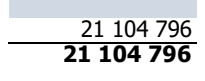

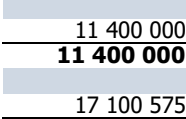

**17 100 575**

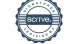

## Verifikat

Transaktion 09222115557479766982

## Dokument

Årsredovisning Sannaparken Huvuddokument 13 sidor Startades 2022-10-20 19:59:15 CEST (+0200) av Sofia Nithenius (SN) Färdigställt 2022-10-26 11:19:41 CEST (+0200)

## Initierare

## Sofia Nithenius (SN)

HSB Göteborg sofia.nithenius@hsb.se

## Signerande parter

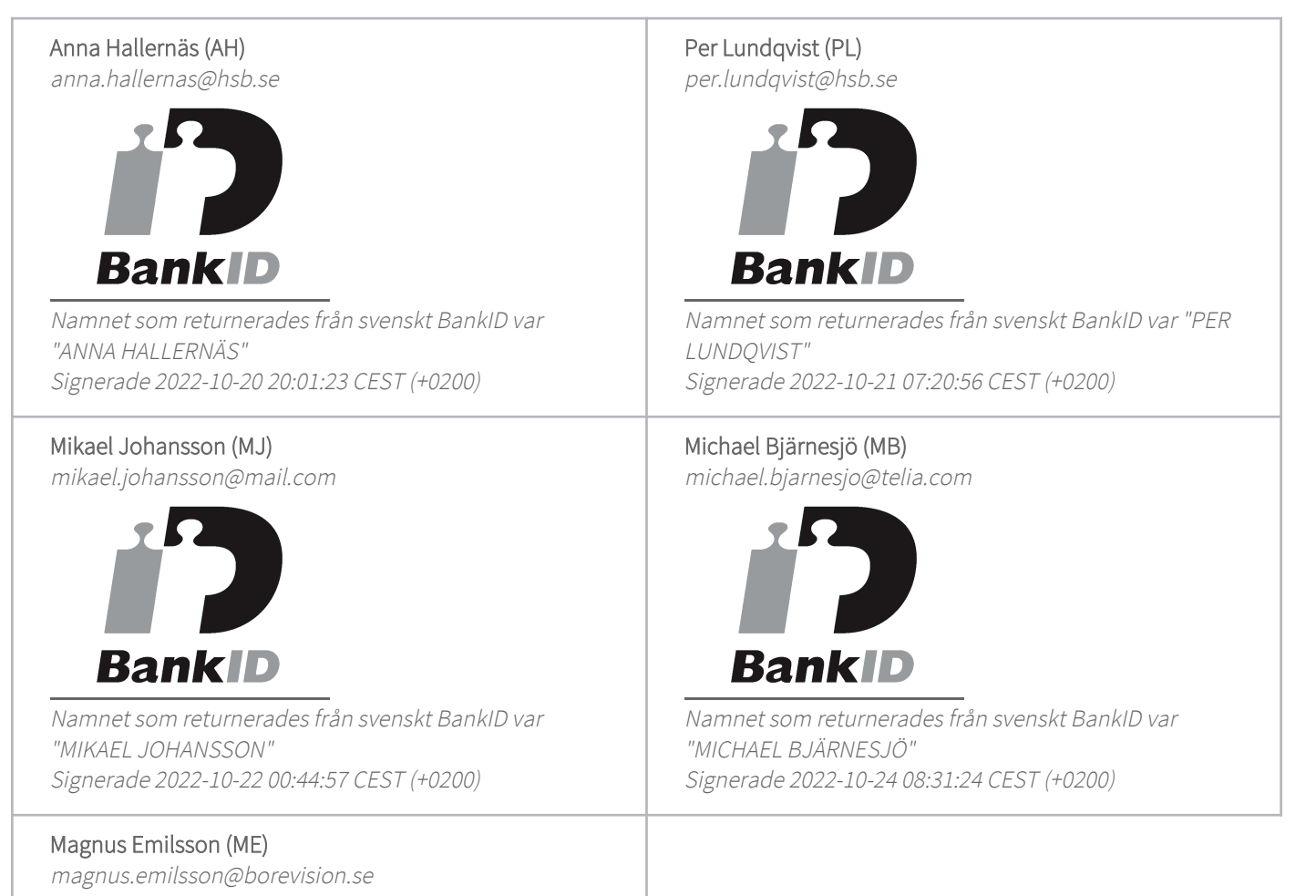

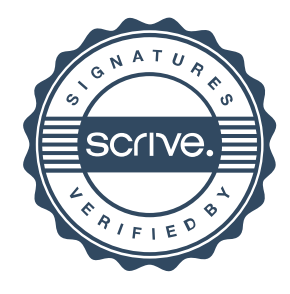

# Verifikat

Transaktion 09222115557479766982

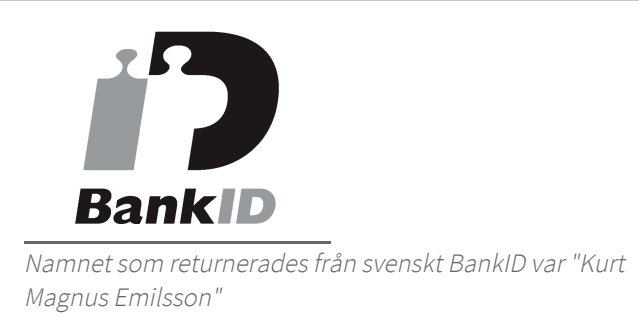

Signerade 2022-10-26 11:19:41 CEST (+0200)

Detta verifikat är utfärdat av Scrive. Information i kursiv stil är säkert verifierad av Scrive. Se de dolda bilagorna för mer information/bevis om detta dokument. Använd en PDF-läsare som t ex Adobe Reader som kan visa dolda bilagor för att se bilagorna. Observera att om dokumentet skrivs ut kan inte integriteten i papperskopian bevisas enligt nedan och att en vanlig papperutskrift saknar innehållet i de dolda bilagorna. Den digitala signaturen (elektroniska förseglingen) säkerställer att integriteten av detta dokument, inklusive de dolda bilagorna, kan bevisas matematiskt och oberoende av Scrive. För er bekvämlighet tillhandahåller Scrive även en tjänst för att kontrollera dokumentets integritet automatiskt på: https://scrive.com/verify

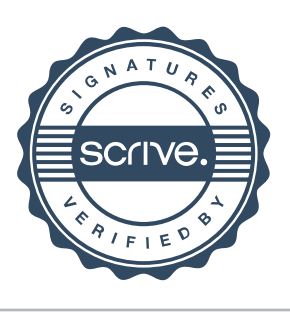